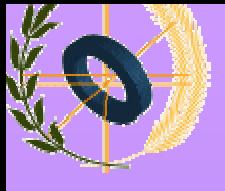

**Resumen del Curso**

# *Proceso Software: Conceptos, Estándares, Modelos, Arquitecturas y Herramientas*

*Francisco Ruiz*

**Universidad de Castilla-La Mancha**

**Escuela Superior de Informática**

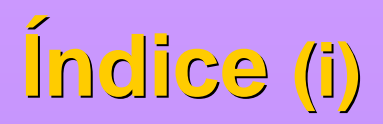

- **· Objetivos**
- **.** Justificación
- **.** Procesos de negocio.
- Proceso software (PS).
- **· Tecnología de proceso software.**
- **.** Proceso vs modelo de proceso (MP).
- **.** Elementos de un MP.
- Niveles y vistas de un MP.
- **.** Evolución de un PS Metaproceso.
- **.** Cuestiones.

# **Índice (ii)**

#### **.** Lenguajes de Modelado de PS (LMP).

- Requerimientos en LMP.
- Propiedades de un LMP.
- Tecnologías útiles.
- Taxonomía.
- Ejemplo: MVP-L.
- **.** Entornos de Ingeniería del Software.
	- Conceptos básicos.
	- Modelo de servicios: ISO 15940.
	- Arquitectura PSEE.
- Lecturas

# **Objetivos**

**• Ingeniería del Software- Problemática actual:** 

- El desarrollo y mantenimiento de software es un trabajo altamente complejo.
- Los proyectos software son difíciles de gestionar.
- La tecnología de **Proceso Software** (PS) intenta simplificar la gestión de proyectos software.

Este tema introduce algunos de los principales aspectos de dicha tecnología:

– Conceptos, Modelos, Arquitecturas y Herramientas.

# **Justificación (i)**

l La importancia que la tecnología de PS tiene dentro de la Ingeniería del Software (IS) se comprueba viendo su aparición en el SWEBOK (*Software Engineering Body of Knodlwegde*):

- 3 de las 10 áreas de conocimiento que forman la IS se refieren a esta tecnología.
- también utiliza 4 de las 7 disciplinas relacionadas.

## l En suma, se trata de incidir más en los aspectos ingenieriles.

## **Justificación (ii)**

- l SWEBOK es un proyecto conjunto de **IEEE-CS** y **ACM**.
- l Está siendo debatido en el Subcomité JTC1/SC7 de ingeniería del software de ISO.
- Los objetivos principales de SWEBOK son cinco:
	- <sup>l</sup> *Promover una visión consistente del mundo de la IS.*
	- <sup>l</sup> *Clarificar el papel –y delimitar las fronteras- de la IS con respecto a otras disciplinas asociadas: ciencia de la computación, gestión de proyectos, ingeniería de computadores, y matemáticas.*
	- <sup>l</sup> *Caracterizar los contenidos de la disciplina.*
	- <sup>l</sup> *Proveer acceso a los contenidos del cuerpo de conocimientos.*
	- <sup>l</sup> *Proveer las bases para desarrollar planes de estudios o materiales para certificaciones individuales.*

**Francisco Ruiz Introducción a la Tecnología de Proceso Software 6**

## **Justificación (iii)**

**. SWEBOK considera que la IS está formada por 10 áreas de conocimiento**, y que tiene **7 disciplinas relacionadas**:

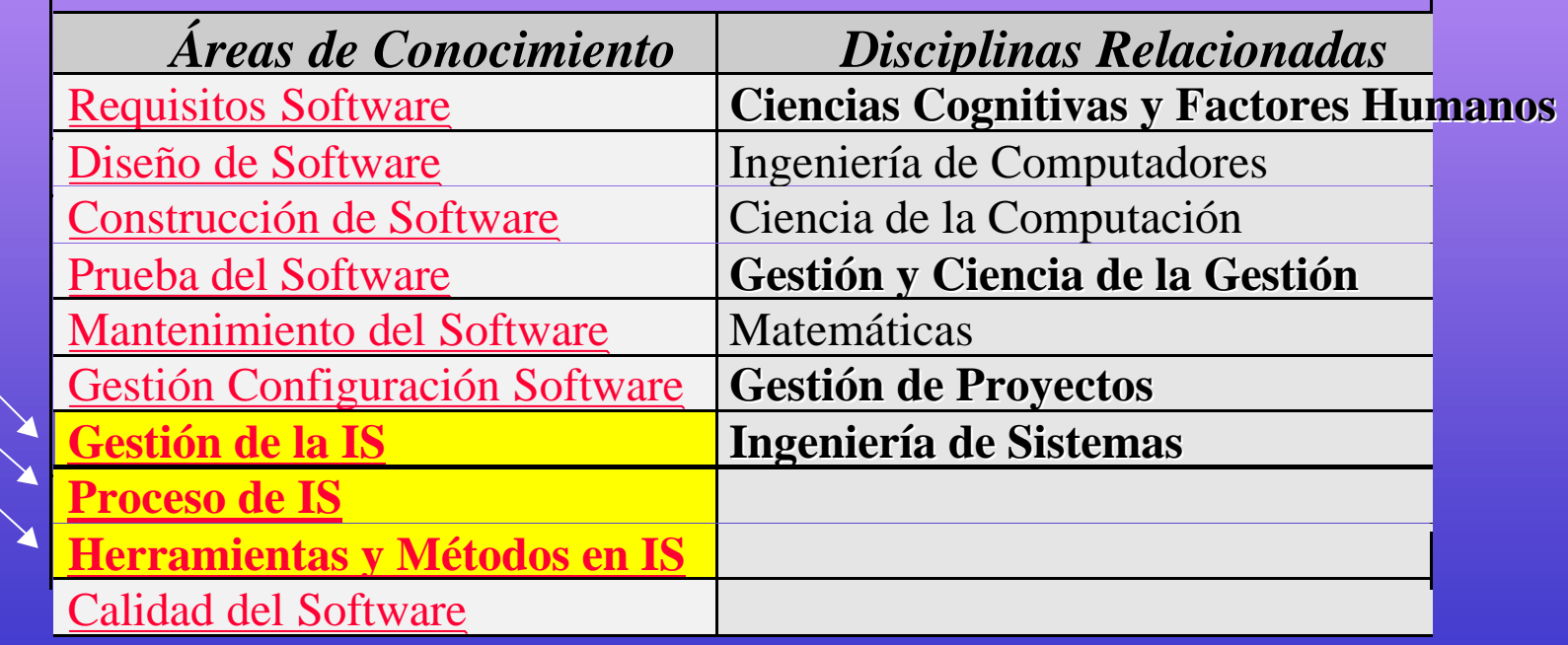

**PS**

#### **• Definición (Sharp, 2001):**

*Colección de tareas de trabajo interrelacionadas, iniciadas en respuesta a un evento, que permiten alcanzar un resultado específico para el cliente del proceso.*

Es decir, un proceso de negocio (PN) es un proceso para entregar un resultado a un cliente.

**Francisco Ruiz Introducción a la Tecnología de Proceso Software 8**

## **Proceso de negocio: características**

#### **.** Otras características son:

- Medible: debe poderse medir el PN en la forma que interese a los participantes (*stakeholders*).
- Automatizable: las tareas pueden ser manuales, semiautomáticas y automáticas.
- Niveles: se puede definir a distintos niveles de detalle (hitos, flujos de trabajo, etc.).
- Para un cliente interno o externo.
- Están ocultos dentro de la organización.
- Se tiende a definir PN demasiado pequeños.

• Un proceso software (PS) es

*Un conjunto coherente de políticas, estructuras organizacionales, tecnologías, procedimientos y artefactos que son necesarios para concebir, desarrollar, instalar y mantener un producto software. (Fugetta, 2000)*

## **Proceso Software: apoyos**

- Un PS aprovecha diversas contribuciones y conceptos:
	- **Tecnología de desarrollo de software:** herramientas, infraestructuras y entornos.
	- **Métodos y Técnicas de desarrollo de software**: cómo usar la tecnología.
	- **Comportamiento Organizacional**: la ciencia de las organizaciones y la personas.
	- **Marketing y economía**: cómo cualquier otro producto, el software debe dirigirse a clientes reales y, por tanto, está sujeto a las reglas del mercado.

#### **Proceso Software: vs PN**

**.** Por tanto, debemos prestar atención a la compleja interrelación que se produce en un PS entre los diversos factores organizacionales, culturales, tecnológicos y económicos.

 $\Rightarrow$ 

Un PS es un PN realizado por una organización para desarrollar y mantener un producto software.

#### **Procesos Software: naturaleza (i)**

- Son complejos:
- l No son procesos de producción:
	- Dirigidos por excepciones,
	- Muy determinados por circunstancias impredecibles,
	- Cada uno con sus peculiaridades.
- l No son procesos de ingeniería "*pura*":
	- Desconocemos las abstracciones adecuadas,
	- Dependen demasiado de demasiada gente,
	- Diseño y producción no están claramente separados,
	- Presupuestos, calendarios, calidad no pueden ser planificados de forma fiable.

#### **Procesos Software: naturaleza (ii)**

**.** No son *(completamente)* procesos creativos:

- Algunas partes pueden ser descritas en detalle,
- Algunos procedimientos han sido impuestos.
- l Están basados en descubrimientos que dependen de la comunicación, coordinación y cooperación dentro de marcos de trabajo predefinidos:
	- Los entregables generan nuevos requerimientos,
	- Los costes del cambio del software no suelen reconocerse,
	- El éxito depende de la implicación del usuario y de la coordinación de muchos roles (ventas, desarrollo técnico, cliente, etc.).

#### **Tecnología de PS: fabricación vs PS**

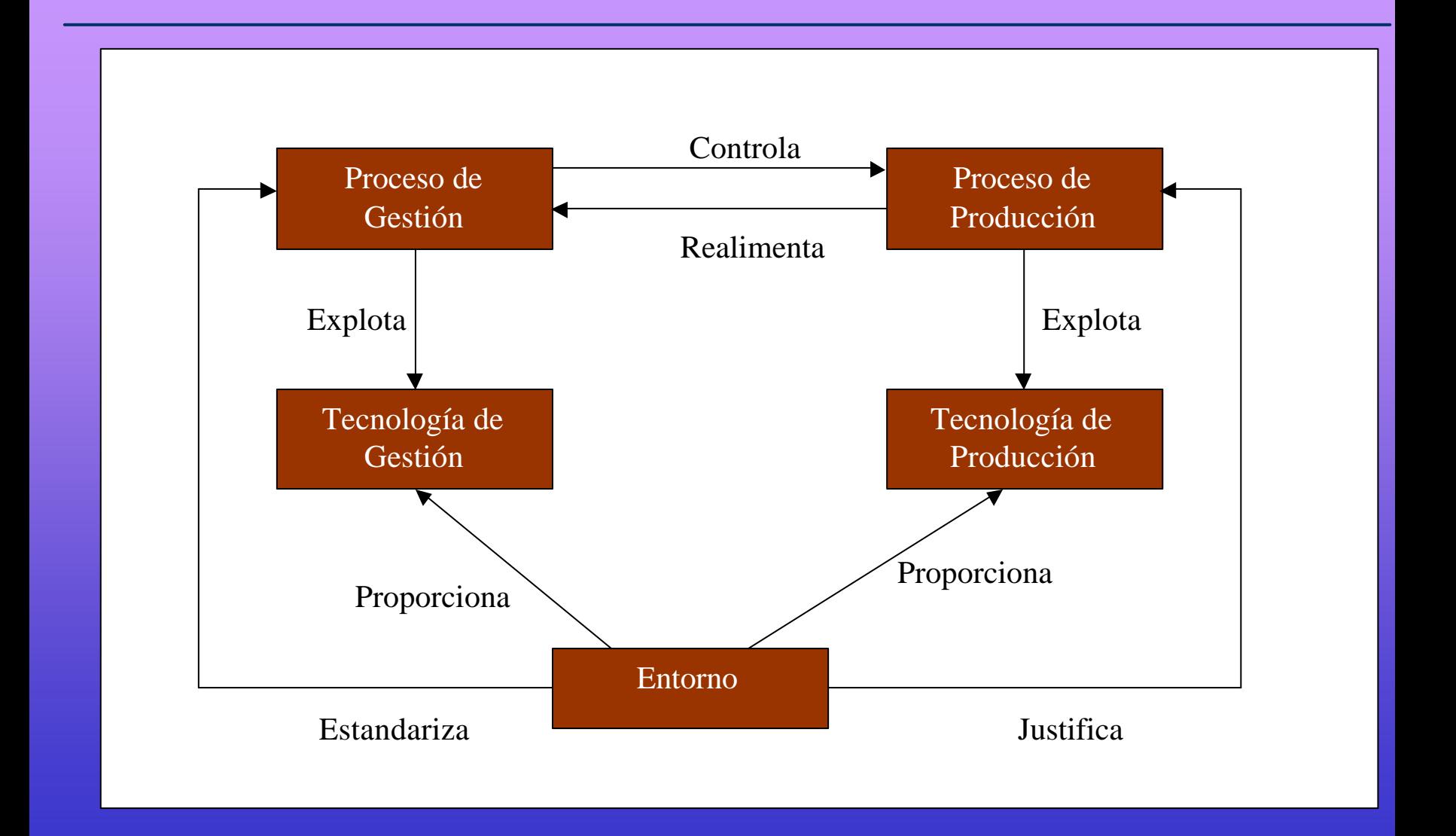

### **Tecnología de PS: impacto**

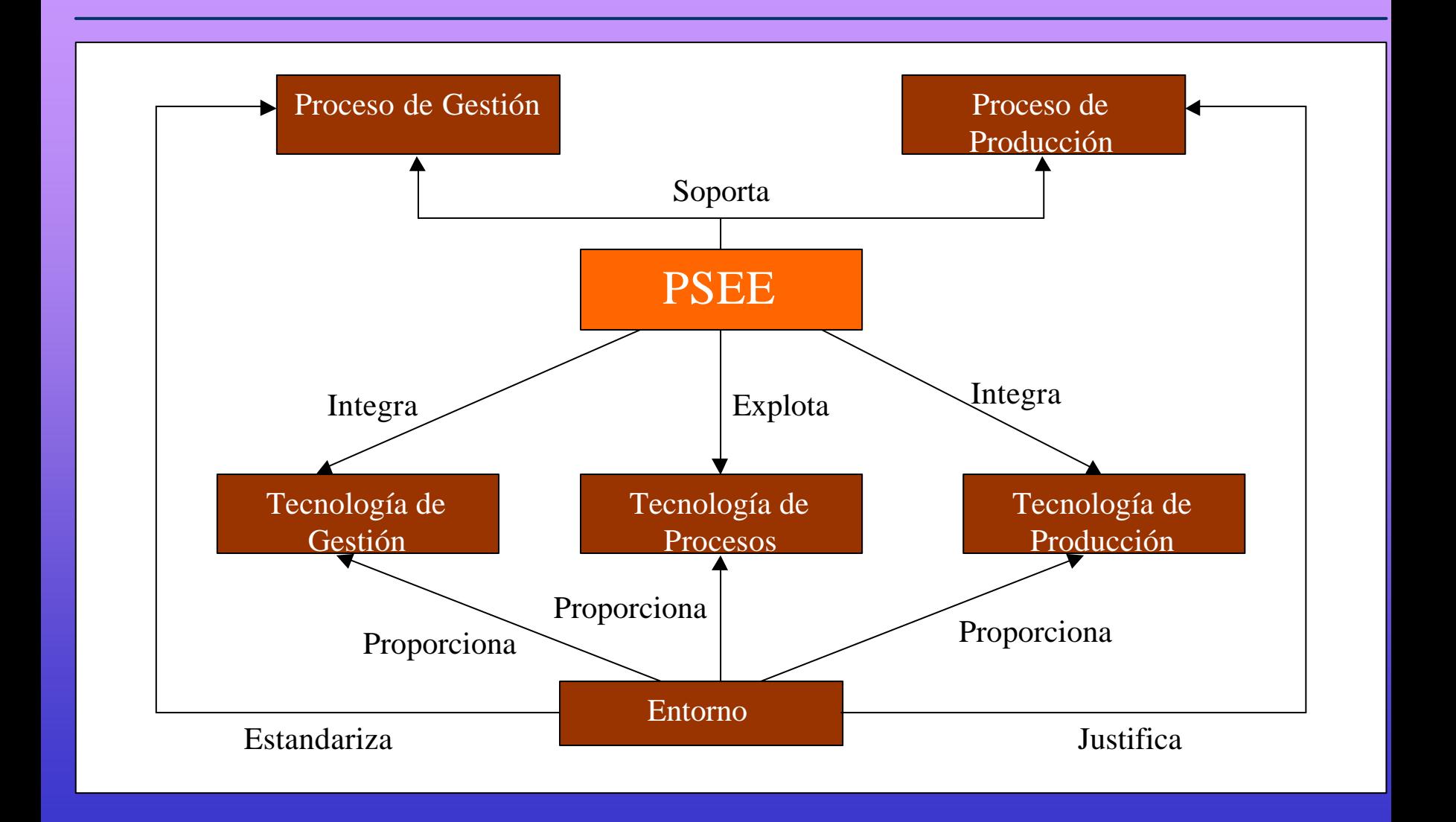

*Dominar la complejidad inherente al PS mediante una comprensión profunda del proceso en sí mismo y mediante un soporte automatizado por medio de un PSEE*

## **Tecnología de PS: comienzos**

- Riddle and William, 1986: El PS es la secuencia de actividades realizadas durante la creación y evolución de un sistema software.
- **Dowson, 1985: PS es una colección de actividades** relacionadas, vistas como un proceso coherente y razonado, envueltas en la producción de un sistema software.
	- l Wileden, 1985: Un lenguaje adecuado para expresar modelos de PS recibe el nombre de metamodelo de PS.

## **Proceso vs Modelo de Proceso (MP) (i)**

- Los procesos de diferentes proyectos tienden a seguir patrones comunes.
- **Es necesario intentar capturar estos aspectos comunes** en una **representación del proceso**, la cuál describe estas características comunes y fomenta la homogeneidad.
	- l El estudio de los procesos de producción de software ha llevado al desarrollo de varios *Ciclos de Vida* del software que pueden ser empleados en la IS: en Cascada, Evolutivo y en Espiral.
		- Estos modelos del Ciclo de Vida ayudan a comprender mejor el PS, y a determinar el orden de actividades globales envueltas en la producción de software.

#### **Proceso vs MP (ii)**

l Pero los Ciclos de Vida no dan importancia a procesos que son cruciales para el éxito de proyectos software:

- Gestión de la Configuración.
- Identificar medidas y métricas, de acuerdo al aseguramiento de calidad requerido y políticas de control.
- Gestión de Proyectos.
- Mantenimiento (control de cambios, corrección de errores, ...).
- Reutilización de elementos software.

### **Proceso vs MP (iii)**

l El objetivo final de la tecnología de PS es lograr que la representación de un proceso pueda ser usada para conducir los actuales procesos de desarrollo y mantenimiento del software.

Con tal fin, surgen varios conceptos:

- **PSEE**: *Process-sensitive Software Engineering Environment*.
- **Modelo de Procesos** (MP): representación abstracta de una familia de procesos expresada en una adecuada **notación de modelado de procesos** (**formalismo**).

#### **Proceso vs MP (iv)**

- l La disponibilidad de un MP (*computerizado*) proporciona capacidades para:
	- *completar procesos*: soporte directo a los desarrolladores vía control de su trabajo, su coordinación con otros, etc.);
	- *automatización*: invocación automática de herramientas no interactivas);
	- *dirección*: soporte indirecto, como información del estado actual del proceso, el significado de los puntos de decisión, etc.
	- *eficiencia*: un MP preciso es primordial en el aumento de la efectividad, ya que proporciona una base no ambigua para la comunicación entre los procesos.

### **Proceso vs MP (v)**

**Los MP** juegan un rol esencial en la supervisión, simulación, validación, verificación y mejora de procesos:

- **·** supervisión: permiten una clara comprensión de lo que puede ser observado y por qué;
- **·** simulación: el comportamiento de un proceso puede ser estudiado al menor coste sin desarrolladores reales o herramientas.
- · validación: la simulación y supervisión, junto con la inspección de modelos, permiten que las propiedades de los modelos sean determinadas.
- · verificación: son necesarios para probar formalmente las propiedades de interés del proceso.
- mejora: todas las capacidades anteriores son necesarias para la mejora de procesos.

## **Elementos de un MP**

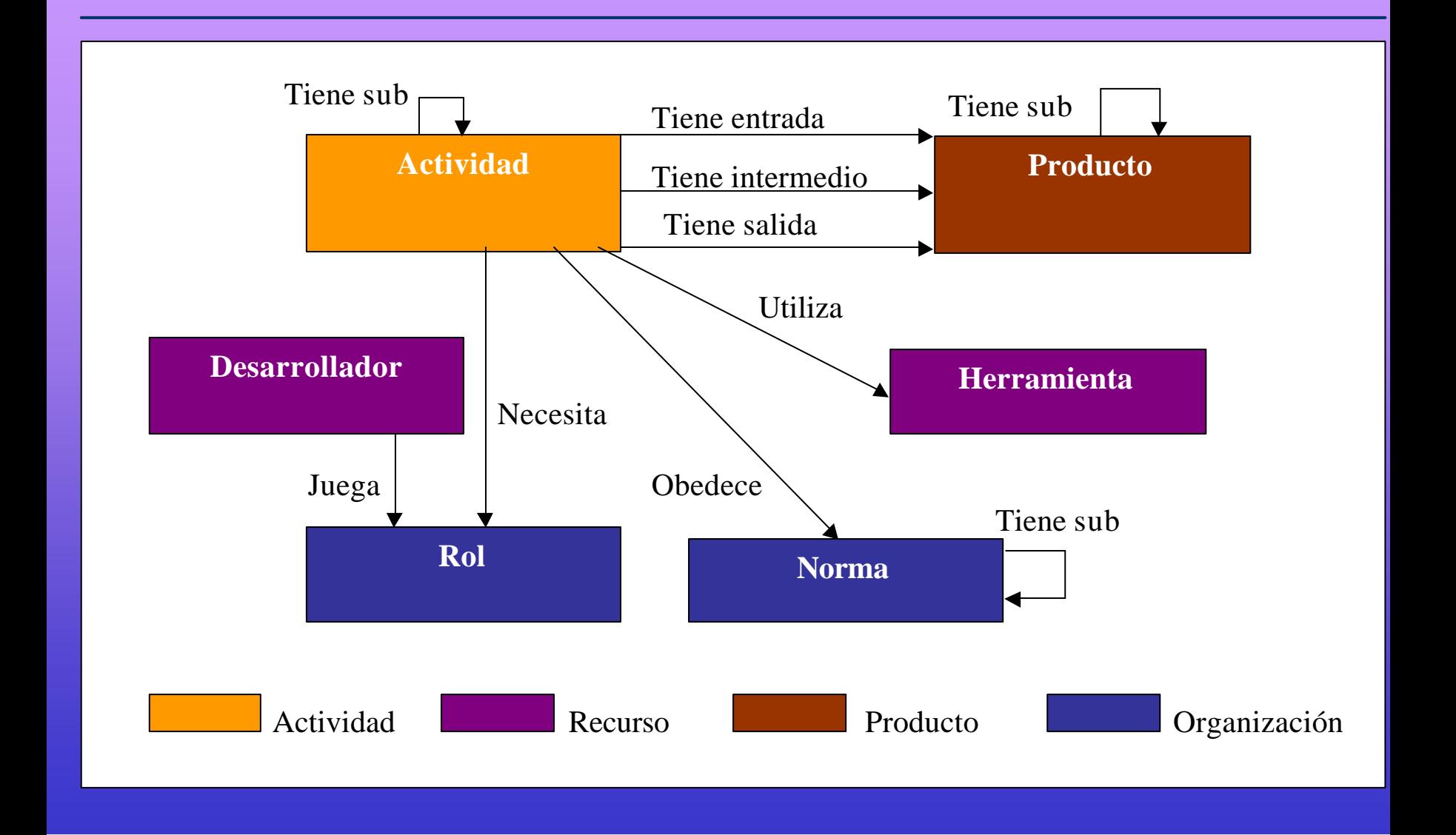

## **Niveles de un MP (i)**

• Los procesos pueden ser representados con niveles incrementales de detalle, capturando subprocesos cada vez más pequeños, correspondientes a asuntos cada vez más detallados:

- Ciclo de Vida;
- MP genérico;
- MP detallado (*customized*);
- Reificable (*enactable*);
- Reificado (*enacting*).

## **Niveles de un MP (ii)**

#### **Además, se distinguen dos dominios en cada nivel:**

- **Realización** (*performance*) del proceso:
	- concerniente al acto de participar en un proceso, personas y herramientas.
- **Reificación** (*enactment*) del proceso:
	- <sup>l</sup> relacionado con el acto de conducir automáticamente el proceso, es decir, interpretar con más detalle el MP.
- Dualidad de pertenencia a los dominios:
	- Las herramientas y las personas, al ser condicionadas por el entorno, también pertenecen al dominio de reificación.
	- *Mientras que un proceso se realiza en el mundo real, es reificado en el mundo abstracto del modelo computerizado.*
	- Puesto que los computadores son parte del mundo real, se dice que la reificación es parte de la realización.

## **Vistas de un MP (i)**

- l Expresan un punto de interés particular en vez del MP completo (similar a vistas en BD):
	- Sub-modelos (en modelado *bottom-up*).
	- Modelos parciales (en modelado *top-down*).
- Las más habituales son:
	- De Actividades,
	- De Productos,
	- De Recursos, y
	- De Roles.
- l Nos son disjuntas: una vista no puede ser definida sin usar conceptos de otras.

## **Evolución de un PS (i)**

- Se deben considerar dos aspectos en un entorno de producción de software:
	- Un **proceso en desarrollo**, P, es decir el proceso de producción del mundo real incluyendo actores humanos y herramientas que acompañan a todas las actividades dirigidas al desarrollo y mantenimiento de un producto software, y
	- Un **modelo de procesos,** MP, que es una representación del mundo real, y captura el estado actual de las actividades para guiar, hacer cumplir o automatizar partes del proceso de producción o de mantenimiento.

## **Evolución de un PS (ii)**

**Idealmente, P** y MP deben estar perfectamente alineados: el estado interno de MP debe ser una fiel representación del actual estado de los asuntos en el mundo real.

=> *P es una instancia de PM*

l Pero cualquier PS en el mundo real es un proceso creativo y dinámico que abarca a mucha gente, y no puede ser reducido a la programación de autómatas.

- ⇒El MP debe coordinar actividades y gestionar el flujo de información, y
- ⇒MP debe adaptarse a cualquier evolución del proceso P en el mundo real.

## **Evolución de un PS (iii)**

- $\bullet$  Hay diversas razones por las que puede cambiar un PS:
	- puede ser erróneo;
	- ciertos pasos importantes no están previstos;
	- el MP puede ser genérico y necesita ser detallado para obtener resultados específicos;
	- las presunciones sobre las cuales se construyó el MP ya no son válidas;
	- las dinámicas políticas, humanas y tecnológicas pueden inducir a su cambio.
	- Como resultado, el proceso P del mundo real y el MP deben evolucionar de forma conjunta y coherente.

#### **Metaproceso**

- l Conclusión: *la evolución de un PS es en sí misma un proceso completo*.
- l Este proceso de alto nivel es llamado **meta-proceso:**
	- El gestor del proyecto necesitará implicar los servicios del modelador para desarrollar un MP aumentado, validar el nuevo modelo, y decidir cuando comenzar a realizarlo.
	- Este metaproceso incluye:
		- Los pasos para cambiar los procesos del mundo real, y
		- Los pasos para introducir cambios en el MP.
	- Su principal función es asegurar que P y MP permanecen consistentes.

## **Cuestiones (i)**

- Surgen una serie de preguntas que debemos plantearnos e intentar responderlas:
	- $-$  *i*. Cómo construimos un MP?
	- ¿Cómo lo reificamos?
	- ¿Qué características debe tener el formalismo a utilizar?
	- ¿Cómo se puede cambiar y mejorar un PS y su MP asociado?
	- ¿Qué arquitectura debe tener un PSEE?
	- ¿Qué papel desempeñan las personas?

– ........................

## **Lenguajes de Modelado de PS**

- l Un lenguaje de modelado de PS (LMP) expresa los procesos software (PS) en forma de modelos de procesos software (MP).
- Todos los elementos de proceso (actividades, roles, recursos, etc.) deben poderse describir.
	- Los elementos del metaproceso (evolución del proceso) también se deben poder expresar.
	- Un LMP puede ser:
		- Formal: tiene sintaxis y semántica formales.
		- Semi-formal: tiene notación formal (normalmente gráfica) pero no tiene semántica formal.
		- Informal: sin sintaxis y semánticas formales (leng. natural).

## **Modelo de PS**

- l Representación de las actividades del mundo real de un PS.
- **.** Un MP es desarrollado, analizado, refinado, transformado y reificado dentro del metaproceso.
- Por tanto, un MP debe:
	- Modelar adecuadamente el proceso del mundo real, y
	- Satisfacer los requisitos específicos de cada fase del metaproceso.
	- l El LMP debe adaptarse a estas necesidades del MP.

## **Requerimientos en LMP (i)**

- **Hay 6 elementos de proceso** (primarios) que debe poder modelar un LMP:
	- Actividades.
	- Productos.
	- Roles.
	- Personas.
	- Herramientas.
	- Soporte para la evolución (al menos del MP):
		- <sup>l</sup> a nivel *técnico* (p.e., mediante reflexión o interpretación), y
		- a nivel *conceptual* (mediante un metamodelo asociado).

## **Requerimientos en LMP (ii)**

#### l Los **elementos del metaproceso** (secundarios) son:

- Proyecto/Organización.
	- Organizaciones consisten de humanos relacionados con otros humanos y elementos.
	- Un proyecto es una estructura temporal de la organización montada para poder alcanzar un objetivo específico.
- Contexto de Trabajo.
	- Formado por espacios de trabajo.
	- Cada espacio de trabajo contiene y controla artefactos para un (sub)proceso.
	- Estos artefactos suelen ficheros en un repositorio.
- Vista de usuario.
	- Interfaz general para ayudar al usuario a comprender el MP y guiarlo durante su reificación.
	- Hay un modelo interno (cómo trabaja) y otro externo (cómo se hace).
# **Requerimientos en LMP (iii)**

#### l **Elementos del metaproceso** (cont.):

- Modelo de Cooperación.
	- Permitir modos de cooperación <u>secuencial</u> y paralelo.
	- Incluir protocolos de comunicación de objetos.
	- <sup>l</sup> Coordinación de acciones (ordenación y sincronización).
- Modelo de Versionado/Transacciones.
- Modelo de Calidad/Rendimiento.
	- Modelo de Calidad del Producto, incluye objetivos de calidad del producto y métricas asociadas.
	- Modelo de Rendimiento del Proceso, expresa el cumplimiento con respecto a tiempos, costes, roles, etc.

# **Requerimientos en LMP (iv)**

• Un LMP se usa de diferente forma por diferentes roles durante las diferentes fases del metaproceso; por tanto, en cada fase interesan unas características diferentes en el LMP. Ejemplos:

- En *Especificación de requisitos del proceso*: orientado al modelado conceptual, intuitivo y con notación fácil para los usuarios no técnicos (gráfica).
- En *Implementación del Proceso*: debe permitir el suficiente detalle para que el MP sea reificado; por tanto, el LMP debe ser ejecutable (formal).

### **Propiedades de un LMP (i)**

- **Formalidad.**
- **Expresividad.**
- **Comprensibilidad.**
- **Abstracción y modularidad.**
- Ejecutabilidad.
	- l Analizabilidad.
	- Soporte de evolución.
	- Múltiples vistas.

# **Tecnologías útiles**

- l *Gestión de proyectos*: diagramas de barras, redes de actividades.
- l *Lenguajes de especificación formal*: redes de Petri (SLANG).
- l *Notaciones informales de diseño*: OO (E3), UML.
	- Estáticas: ER.
	- De comportamiento: diagramas de transición de estados.
	- Funcionales: diagramas de flujo de datos.
- l *Lenguajes de programación*: ADA (APPL/A).
- l *Lenguajes de bases de datos*: BD activas (ADELE).
- l *Herramientas CASE y mecanismos de integración*.
- l *Flujos de Trabajo* y *Trabajo en Grupo*.

# **Taxonomía (i)**

Según el elemento del proceso en el que se centran:

- Producto: EPOS, Adele.
- Actividades: MARVEL, MERLIN, SLANG.
- Proyecto: MS-Project.
- Roles: PWI.
- Otra clasificación alternativa:
	- Funcionales: centrados en describir las actividades.
	- De Comportamiento: centrados en cuando y como se realizan las actividades.
	- Organizacionales: centrados en el "cuando" y "por quién".
	- Informacionales: centrados en los artefactos y procesos y sus asociaciones.
- l Otra clasificación es según la fase del metaproceso a la que se orientan:
	- elicitación, análisis, diseño, implementación, reificación, y evaluación.

# **Taxonomía (ii)**

#### **• Formalismos** utilizados en LMP:

- Lenguajes de Programación: APPL/A, JIL.
- Reglas: Marvel, Oz, Atlantis.
- Orientación a Objetos: E3, EPOS/Spell.
- Grafos y gramáticas: Hakoniwa.
- Redes de Petri: SLANG/SPADE.

# **Ejemplo: MVP-L**

- **. Multi View Process Modeling Language**
- **Desarrollado en las universidades de Maryland y** Kaiserslautern (Rombach, Marsh, Lott, Bröckers, Verlage).
	- Objectivo principal:
		- Modelado descriptivo de grandes procesos del mundo real para comprender, analizar, guiar y mejorar los proyectos de desarrollo de software.

l MVP/L 2.0 Language Report: \tema3\MVPLv2.pdf

**MVP-L: objetivos**

- **Construir MP descriptivos**
- **Instanciarlos en planes de proyecto** prescriptivos.
- Analizar los planes de proyectos.
- l Orientar en la reificación de los proyectos.
	- Paquetes de MP para reutilización.
	- Documentar el histórico de reificaciones.
	- Descomponer la descripción de los procesos en diferentes vistas.

### **MVP-L: constructores (i)**

#### **• Modelos** (Tipos) para la descripción de

- Modelos de proceso: describen procesos, flujos de información, y descomposición del trabajo.
- Modelos de producto: atributos de los productos creados durante la ejecución.
- Modelos de recurso: herramientas y personas.
- Los modelos pueden ser adaptados al contexto actual durante su instanciación.

#### l **Atributos**

- Son globales o relacionados con uno de los 3 modelos.
- Sus valores corresponden a medidas de datos y estados.

### **MVP-L: constructores (ii)**

# l **Objeto Ejecutable**: plan del proyecto.

### **• Relaciones** entre objetos:

- Flujo de producto (consume, produce, ..)
- Flujo de control (criterios de entrada/salida de procesos, invariantes)
- Descomposición/Agregación (refinamiento)
- Ocultamiento de información ( interfaz de modelo vs cuerpo de modelo)

#### **MVP-L: representación gráfica**

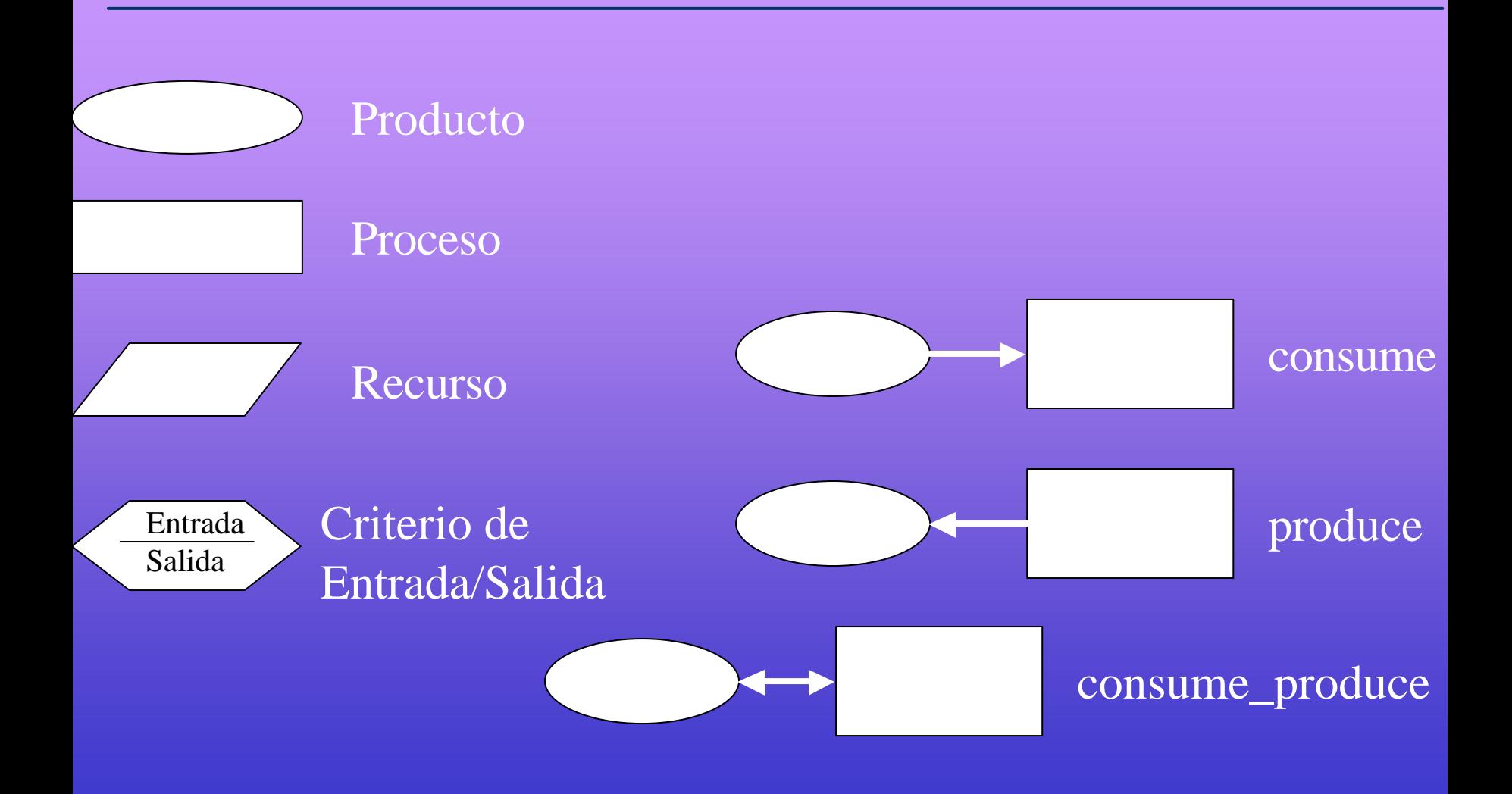

### **MVP-L: ejemplo gráfico**

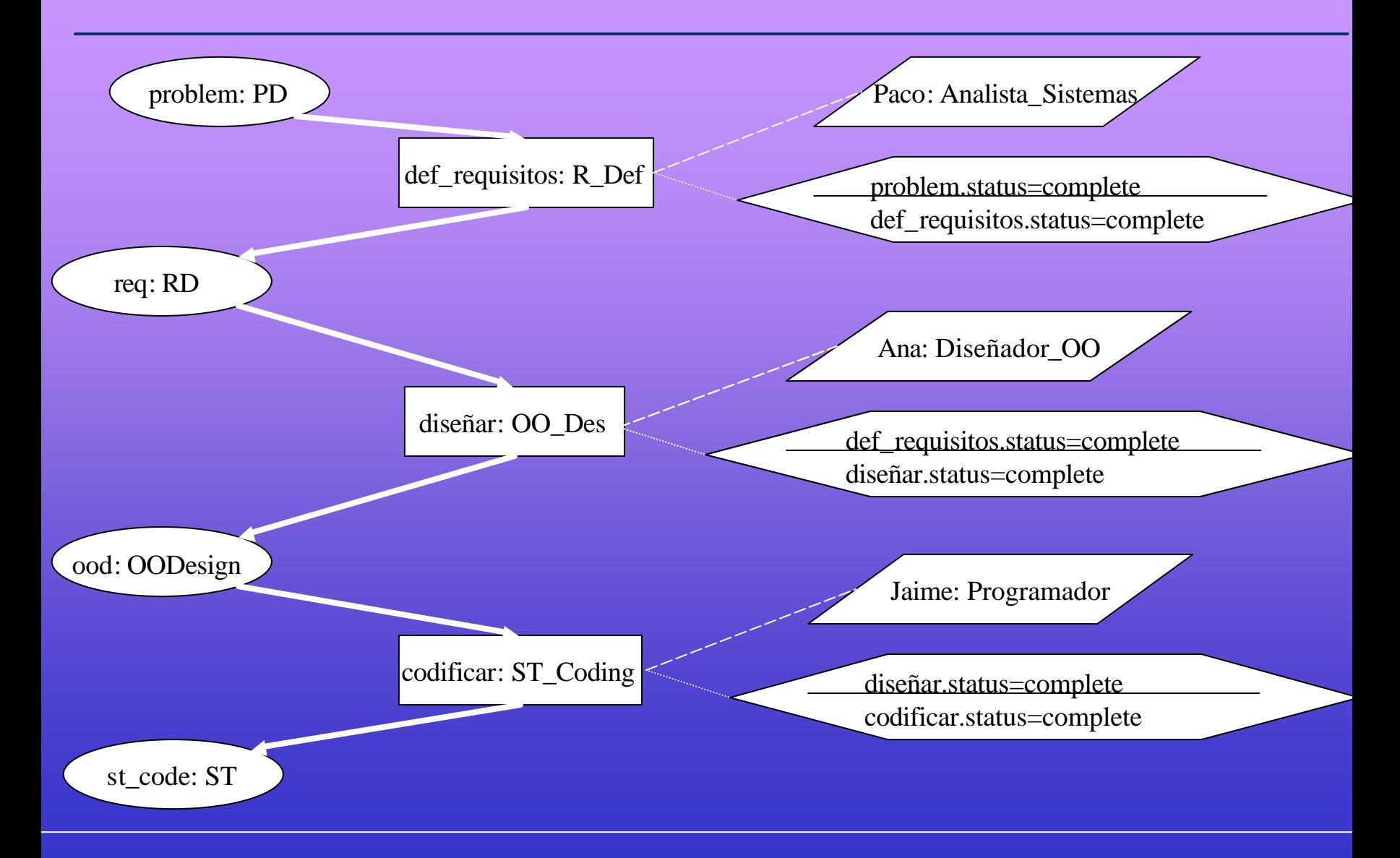

**Francisco Ruiz Introducción a la Tecnología de Proceso Software 48**

# **MVP-L: ejemplo textual**

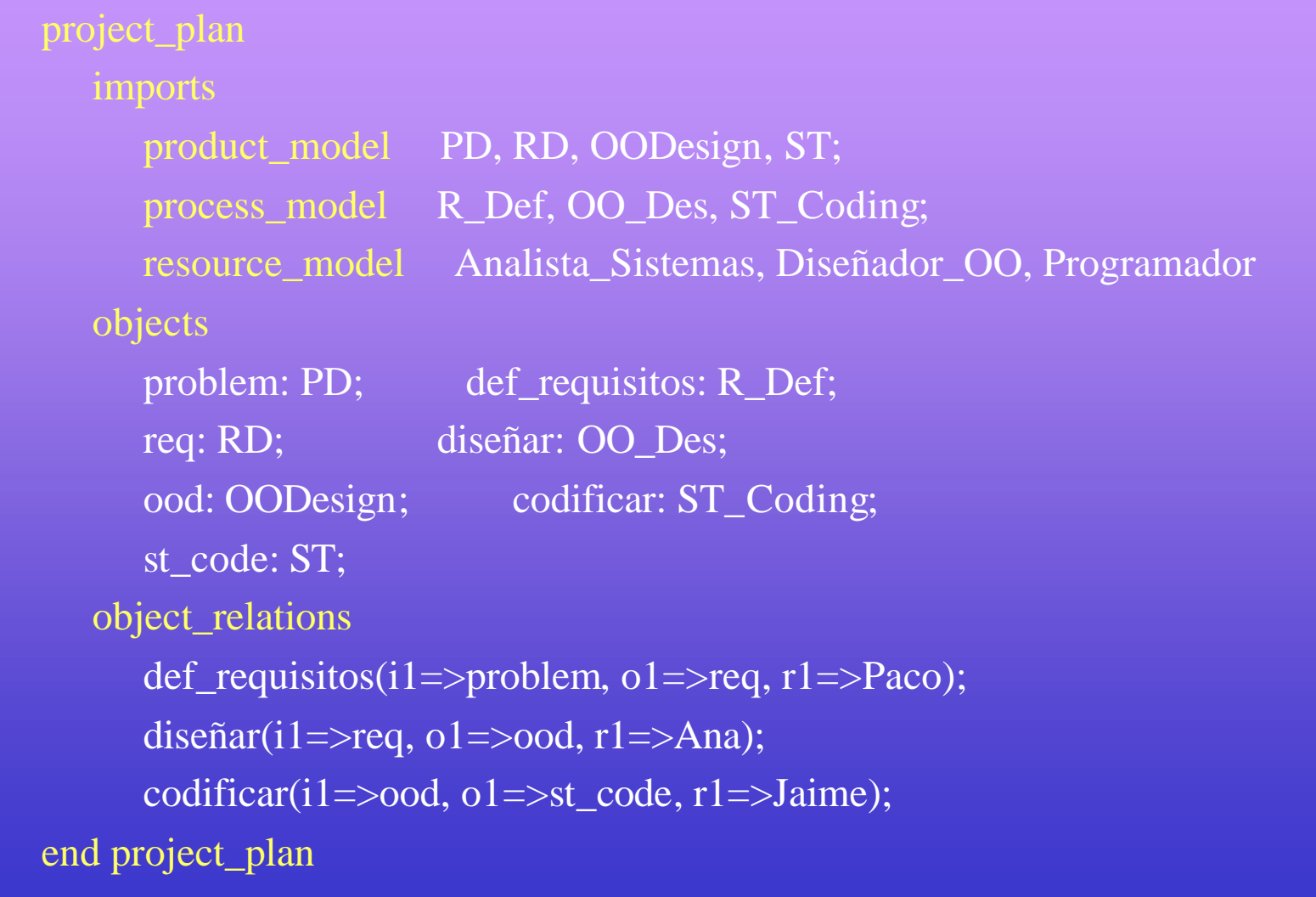

**Francisco Ruiz Introducción a la Tecnología de Proceso Software 49**

#### **MVP-L: modelos e interfaces de procesos**

• Modelo de Proceso: process\_model OO\_Des process\_interface ...... end process\_interface process\_body ...... end process\_body process\_resources ...... end process\_resources end process\_model

• Interfaz de Proceso:

process\_interface imports product\_model PD, OODesign; process\_attribute\_model Process\_effort; exports effort: Process\_effort; product\_flow consume i1: PD; produce o1: OODesign; consume\_produce context entry\_exit\_criteria local\_entry\_criteria (i1.status=complete) global\_entry\_criteria<br>local\_exit\_criteria  $\text{o}1.\text{status}=\text{complete}$ global\_exit\_criteria end process\_interface

#### **MVP-L: cuerpo de un proceso**

```
process_body
  refinement
     imports
        product_model ClassDesign;
        process_model UMLDesigning;
     objects
        c1, c2: ClassDesign;
        cDes1, cDes2: UMLDesigning;
     object_relations # describiendo una agregación
        (cdes1 & cDes2)
     interface_refinement
        o1 = (c1 + c2)interface relations
        cDes1(i1=>i1, o1=>c1)cDes2(i1=>i1, o1=>c2)attribute_mapping
        effort := cDes1.effort + cDes2.effort
        status: 
           complete <-> (cDes1.status=complete) and (cDes1.status=complete); 
           incomplete <-> (cDes1.status=incomplete) or (cDes1.status=incomplete);
end process_body
```
#### **MVP-L: recursos de proceso**

```
process_resources
  personnel_assignments
     imports
        resource_model OO_Designer;
     objects
        d: OO_Designer;
  tool_assignments
     imports
        resource_model UML_Editor;
     objects
        rational: UML_Editor;
end process_resources
```
### **EIS: Conceptos básicos**

#### l **Entorno de Ingeniería del Software** (EIS).

- "*Colección de herramientas que proporcionan un soporte automático, parcial o total, a las actividades de ingeniería del software*".
- Un EIS da soporte a actividades humanas mediante una serie de **servicios** que describen las capacidades del entorno.
- Mediante la automatización de actividades, de forma parcial o total, un EIS aporta beneficios a una organización:
	- reducción de costes (mayor productividad),
	- $\bullet$  mejora en la gestión, y
	- mayor calidad en el producto final.

# **Modelo de Servicios: ISO 15940**

### l ISO 15940: *Information Technology - Software Engineering Environment Services.*

- Provee un modelo de referencia: descripción de todos los servicios que soportan a los procesos del ciclo de vida del software (según ISO 12207).
	- Cada descripción de un servicio incluye: concepto, operaciones básicas, y automatización.
- En enseñanza y entrenamiento de Ingeniería del Software:
	- Utiliza una base comúnmente acordada, de conceptos y definiciones, para la presentación de EIS.
	- <sup>l</sup> Permite enseñar Ingeniería del Software basándose en un completo abanico de servicios.

l Los servicios de un EIS se clasifican en categorías que reflejan la amplitud de las actividades de Ingeniería del Software:

- Ingeniería Técnica (*compilación*)
- 
- Gestión del Proyecto (*análisis de riesgos)*
- Gestión del Proceso (*mejora de procesos*)
- 
- 

– Gestión Técnica (*gestión de configuraciones*) – Soporte (*publicaión*) – Globales (*gestión de objetos*)

## **Servicios EIS: Ingeniería Técnica**

- l Soportan actividades relacionadas con la especificación, diseño, implementación, prueba y mantenimiento de software:
	- Ing. de requisitos software
	- Diseño software
	- Simulación y modelado software
	- Verificación de software
	- Generación de software basado en componentes
	- Generación de código fuente
	- Compilación
	- Análisis estático de software
	- Depuración
- Prueba de software Integración de componentes Ingeniería inversa de software Reingeniería de software Trazabilidad de software Pruebas de cualificación de software Prototipado software
- Documentación de usuario

### **Servicios EIS: Gestión Técnica**

- **.** Soporte a actividades mixtas comunes a ingenieros y gestores:
	- Gestión de configuraciones.
	- Gestión de cambios.
	- Gestión del repositorio EIS.
	- Reutilización.
	- Colección y análisis de métricas.
	- Aseguramiento de calidad.
	- Auditoría.

### **Servicios EIS: Gestión del Proyecto**

- l Soporte a actividades relacionadas con la planificación y ejecución de un proyecto software:
	- Planificación.
	- Estimación.
	- Análisis de riesgos.
	- Seguimiento.
	- Evaluación.

### **Servicios EIS: Gestión del Proceso**

- l Ayudan a los proyectos a alcanzar disciplina, control y comprensión clara de sus procesos y actividades:
	- Definición de procesos.
	- Biblioteca de procesos.
	- Iniciación de procesos.
	- Utilización de procesos en proyectos.
	- Supervisión de procesos.
	- Mejora de procesos.
	- Documentación de procesos.

### **Servicios EIS: de Soporte**

- **.** Usados por todos los usuarios. Asociados con procesar y distribuir datos en formato manejable por personas.
	- Soporte global.
	- Publicación.
	- Soporte al trabajo en grupo.
	- Soporte a la comunicación de usuarios.
	- Administración del EIS.
	- Cumplimiento de políticas.

### **Servicios EIS: Globales**

- l Ayudan a que la infraestructura del EIS de soporte a las aplicaciones y herramientas.
	- Gestión de la infraestructura del EIS.
	- Comunicación inter-proceso.
	- Gestión de objetos.

# **Servicios de Gestión del Proceso (i)**

#### **• Definición de procesos:**

- Provee para el establecimiento de los procesos organizacionales, cubriendo el ciclo de vida del software a través de la adaptación y particularización un conjunto de clases de procesos de referencia de alto nivel.
- Operaciones básicas:
	- Analizar los requisitos de proceso, incluyendo los específicos del dominio y los específicos de la aplicación.
	- Instanciar, componer, descomponer, particularizar y modularizar definiciones de proceso.
	- Simular, modelar y validar definiciones de proceso.
- Automatización:
	- Todo lo anterior.

# **Servicios de Gestión del Proceso (ii)**

#### • Biblioteca de procesos:

- Soporta la reutilización de capacidades de procesos en base a activos de proceso (*assets*). Un activo puede oscilar desde la definición de una actividad simple hasta un ciclo de vida completo. Activos pueden ser objetos versionados.
- Operaciones básicas:
	- **.** Crear, modificar y eliminar activos de proceso.
	- **.** Certificar, medir y administrar activos de proceso.
- Automatización:
	- Almacenamiento y versionado de activos de proceso.
	- Procesamiento de informes de estado.

# **Servicios de Gestión del Proceso (iii)**

#### **.** Iniciación de procesos:

- Soporta la asignación de un modelo de ciclo de vida (metamodelo), un conjunto de procesos, y el EIS para satisfacer los requisitos y restricciones de un proyecto particular.
- Operaciones básicas:
	- Revisar criterios y restricciones de un proyecto y seleccionar modelo de ciclo de vida.
	- Definir interrelaciones y particularizar procesos y actividades.
- Automatización:
	- Definición de interrelaciones y particularización de procesos y actividades.

# **Servicios de Gestión del Proceso (iv)**

#### **.** Utilización de procesos en proyectos:

– Capacidades para ayudar a utilizar procesos dentro de un proyecto (p.e., asignación de usuarios, facilidades navegacionales, etc.).

#### – Operaciones básicas:

- <sup>l</sup> Ayudar sobre el proceso y facilitar orientación para miembros del equipo del proyecto.
- Consultar e informar sobre utilización y estado de procesos.
- Especificar, recolectar y reportar sobre métricas de procesos.
- Simular interactivamente definiciones de proceso, y gestionar representaciones de alto nivel.
- Automatización:
	- Consulta y reporte de utilización y estado de procesos.

# **Servicios de Gestión del Proceso (v)**

#### **Supervisión de procesos:**

- Soporta la observación, detección, registro y traza de actividades de procesos (dentro de proyectos).
- Operaciones básicas:
	- Establecer condiciones y criterios de supervisión.
	- Observar la evolución en el estado de la reificación de procesos.
	- Detectar la ocurrencia de eventos de proceso específicos.
	- Registrar la ocurrencia de eventos de proceso específicos.
- Automatización:
	- Detección y registro de la supervisión.
	- Presentación de datos de supervisión, incluidos gráficos.
	- Distribución de datos de supervisión.

# **Servicios de Gestión del Proceso (vi)**

#### • Mejora de procesos:

- Soporta la evaluación, medición y modificación de los procesos organizacionales y de proyectos específicos, y de los ciclos de vida de proyectos.
- Operaciones básicas:
	- Definir objetivos de eficiencia.
	- Identificar mediciones, relacionados con los objetivos.
	- Establecer valores límites para la consecución de objetivos.
	- Evaluar la capacidad de los procesos.
	- Preparar informes de evaluación que comparan los datos actuales con los buscados.
	- Planificar las evaluaciones.
- Automatización:
	- Recolección de datos de medidas.
	- Preparación de informes de evaluación.

# **Servicios de Gestión del Proceso (vii)**

#### **.** Documentación de procesos:

- Da soporte para la documentación del proceso a todos los demás servicios.
- Operaciones básicas:
	- Identificar los requisitos de documentación.
	- Diseñar y desarrollar los documentos.
	- Producir y editar documentos.
	- Distribuir los documentos.
	- Mantener dichos documentos.
- Automatización:
	- Diseño, producción y edición de la documentación.
	- <sup>l</sup> Distribución y mantenimiento de la documentación.

# **Arquitectura PSEE (i)**

- l *Personal-sensitive Software Engineering Environment*.
	- EIS centrados en procesos.
	- EIS basados en la Tecnología de Proceso Software:
		- · Soporte computerizado al proceso, es decir,
			- Disponibilidad de un MP, y
			- Medios adecuados para definirlo, modificarlo, analizarlo y reificarlo.

### **Arquitectura PSEE (ii)**

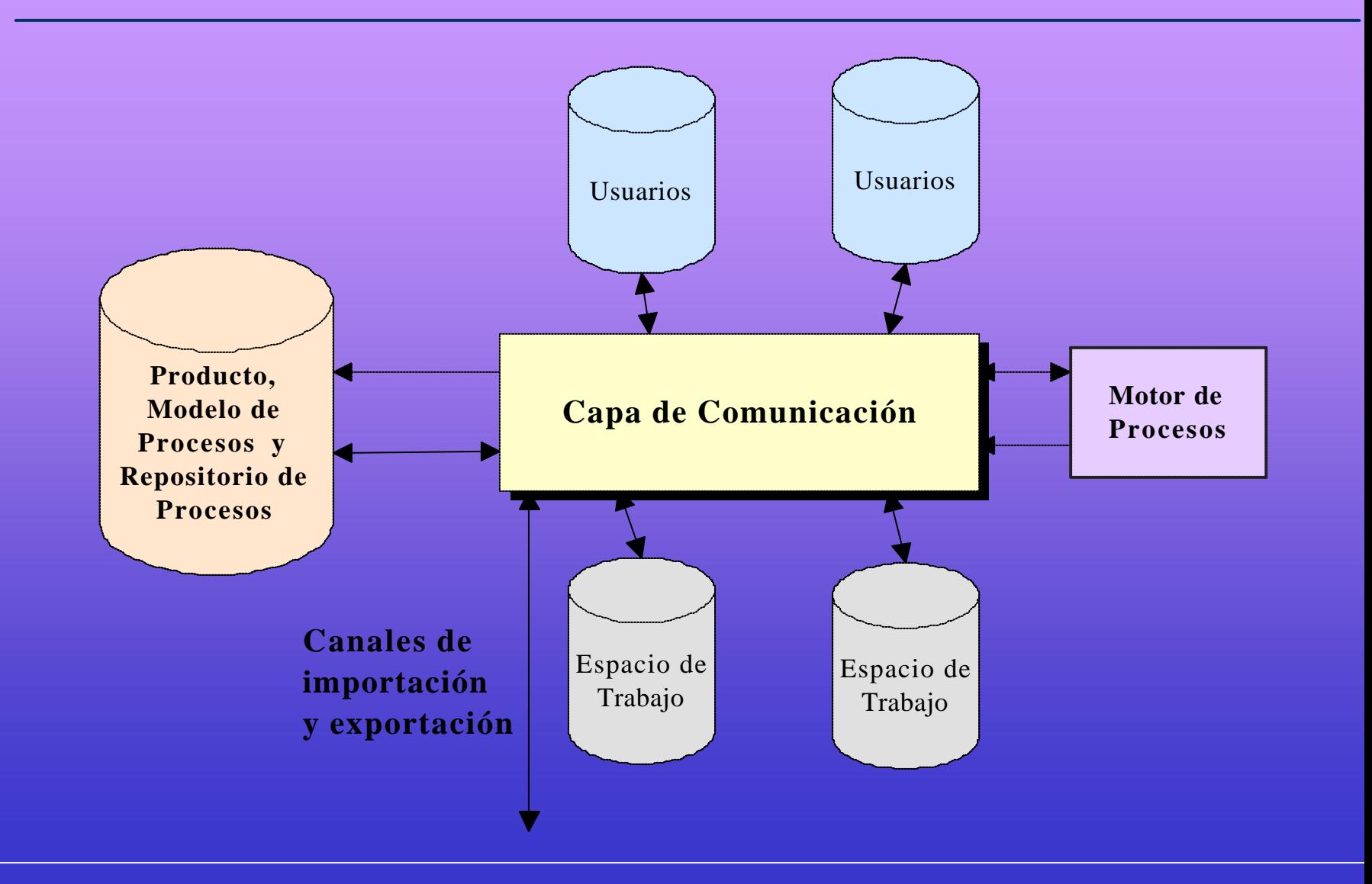

## **Arquitectura PSEE (iii)**

#### **. Servicios básicos** requeridos:

- Una gestión del diálogo para dar a los usuarios información sobre los procesos y permitirles llevar a cabo actividades.
- Una gestión del proceso cuya tarea es ejecutar un MP particular y coordinar las actividades concurrentes de múltiples usuarios.
- Una gestión del espacio de trabajo personal para cada usuario en cada uno de sus roles. Incluye todos los objetos software a los que tiene que acceder cada usuario con cada rol.
- Un gestor del repositorio PSEE para almacenar de forma persistente los objetos software y sus correspondientes relaciones, y poder acceder a ellos eficientemente.

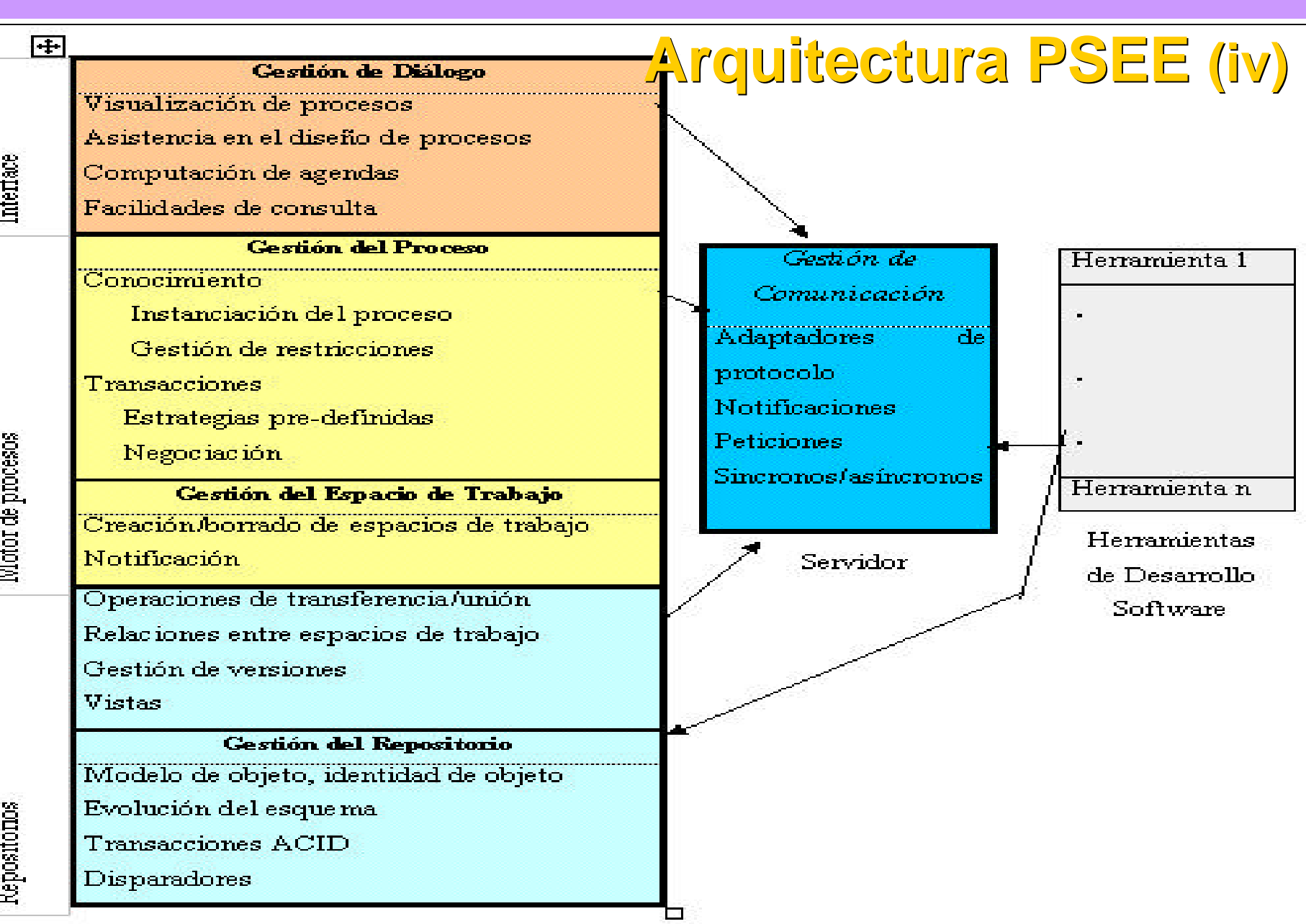
# **PSEE: gestión del diálogo**

- l Encapsula la **interfaz de usuario** de un PSEE. • Incluye:
	- Visualización de procesos.
	- Asistencia en el diseño de procesos.
	- Computación de agendas.
	- Facilidades de consulta.
	- l Habitualmente los usuarios de un PSEE pueden interactuar con diferentes roles:
		- desarrolladores de software,
		- gestores de proyecto, e
		- ingenieros de procesos.

Hay un patrón de interacción diferente para cada rol.

# **PSEE: gestión del proceso (i)**

- Coordina las diferentes actividades de los múltiples actores involucrados en un proyecto software.
- l Computa el espacio de trabajo específico de cada usuario involucrado en un proyecto de desarrollo software, reflejando el estado actual del proyecto.
- Incluye:
	- Conocimiento del proceso:
		- $\bullet$  LMP,
		- Instanciación del proceso
		- Gestión de restricciones
	- Transacciones:
		- Estrategias predefinidas
		- Negociación

# **PSEE: gestión del proceso (ii)**

- Puede haber un motor de procesos central o varios distribuidos, ejecutando una descripción formal del PS, llamada *Programa del Proceso Software* (PPS).
	- El PPS debe poder ser modificado durante la ejecución del proceso.
	- En función de su estabilidad, un PPS se puede dividir en 3 capas:

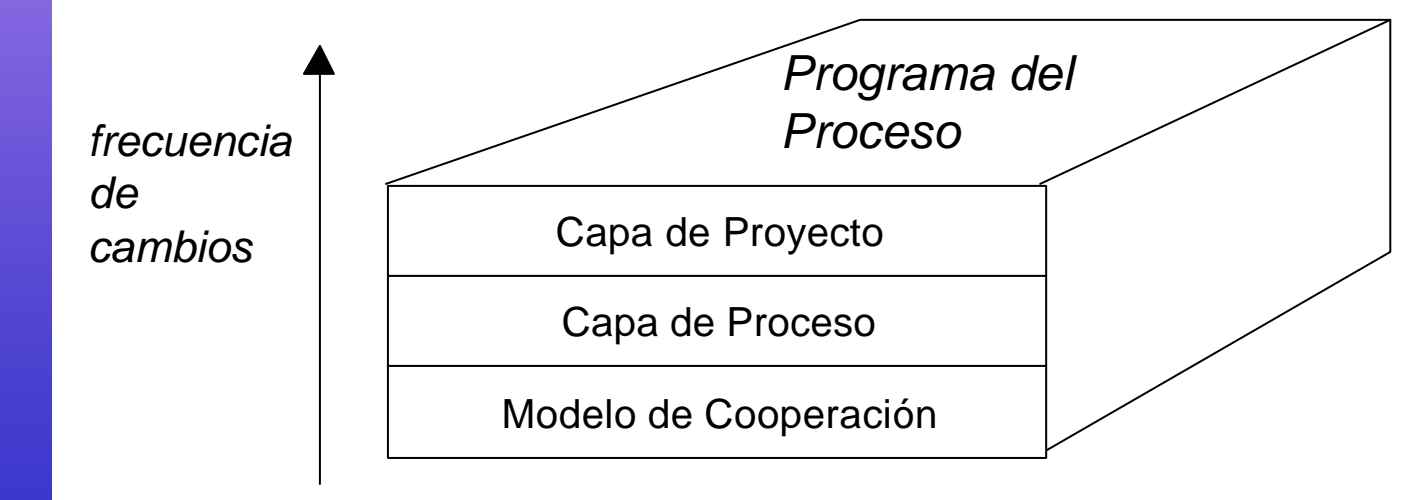

## **PSEE: gestión del espacio de trabajo**

- l Las dos motivaciones básicas que subyacen en la capa de gestión del espacio de trabajo son la abstracción y el aislamiento.
- l Los espacios de trabajo permiten a los usuarios concentrarse en sus tareas específicas abstrayendo información irrelevante de otras partes del proyecto.
	- Incluye:
		- Creación/borrado de espacios de trabajo
		- Notificación
		- Operaciones de transferencia/unión
		- Relaciones entre espacios de trabajo
		- Gestión de versiones
		- Vistas

# **PSEE: gestión del repositorio (i)**

- l Este servicio es responsable de mantener la consistencia y disponibilidad de la información que necesitan los otros componentes del PSEE.
- l A esta información deben poder acceder al mismo tiempo diferentes usuarios del PSEE (concurrencia).
	- Incluye:
		- Modelo de objetos
		- Identidad de objetos
		- Evolución del esquema
		- Transacciones ACID
		- Disparadores

#### **PSEE: gestión del repositorio (ii)**

- Un proyecto de desarrollo software habitualmente genera muchas formas diferentes de datos:
	- datos de **productos**: código fuente, datos de gestión de la configuración, documentación, ejecutables, juegos de pruebas, resultados de pruebas, simulaciones ....
	- datos del **proceso**: definición explícita de un MP, información del estado de la reificación de un proceso, datos para análisis y evolución del proceso, datos históricos, datos de gestión del proyecto, ....
	- datos **organizacionales**: información sobre propietarios de componentes del proyecto, roles y responsabilidades, datos de gestión de los recursos, ....

#### **PSEE: gestión del repositorio (iii)**

## $\bullet$  **Características** deseables:

- *soporte multiusuario,*
- *eficiencia,*
- *persistencia e integridad,*
- *distribución,*
- *heterogeneidad,*
- *Evolución (de los datos y de los metadatos),*
- *versionado y gestión de configuración,*
- *gestión de transacciones flexible (ACID),*
- *facilidades de consulta "ad-hoc".*

## **PSEE: gestión de la comunicación**

- Los usuarios prefieren los PSEE con una arquitectura abierta que soporte diferentes niveles de integración. Esto es debido a que:
	- el soporte a proyectos tiene que manejar distintos tipos de proyectos
	- debe ser adaptable a las necesidades cambiantes de un proyecto
	- debe ser adaptable a los nuevos avances tecnológicos
	- debe ser posible añadir nuevas herramientas
	- Una buena técnica para integrar las diferentes partes es usar un entorno de comunicación.
	- Incluye:
		- Adaptadores de protocolos
		- Notificaciones
		- Peticiones Síncronas/asíncranas

#### **Lecturas**

- l **Bröckers**, A., Lott, C.M., Rombach, H.D. y Verlage, M. (1995): MVP-L Language Report Version 2. Universidad de Kaiserslautern (Alemania). Capítulos 1-4.
- **Derniame**, J.C., Kaba, B.A., & Wastell, D. (1999): "Software Process: Principles, Methodology and Technology". LNCS 1500, Springer-Verlag. Capítulos 1, 3, 4 (4.1-4.4) y 5 (5.1).
- l **Fuggetta**, A. (2000): Software Process: A Roadmap. *International Conference on Software Engineering*.
	- l **ISO** 15940 (2000): ISO Information technology Software Engineering Environment Services. Working draft v 5.
		- **Sharp**, A., McDermott, P. (2001): "Workflow Modeling. Tools for Process Improvement and Application Development". Artech-House. Capítulo 4.
	- **SWEBOK**. Software Engineering Coordinating Committee (IEEE-CS y ACM). Guide to the Software Engineering Body of Knowledge (trial versión 0.95). Disponible en http://www.swebok.org. Capítulos 1, 8, 9 y 10.